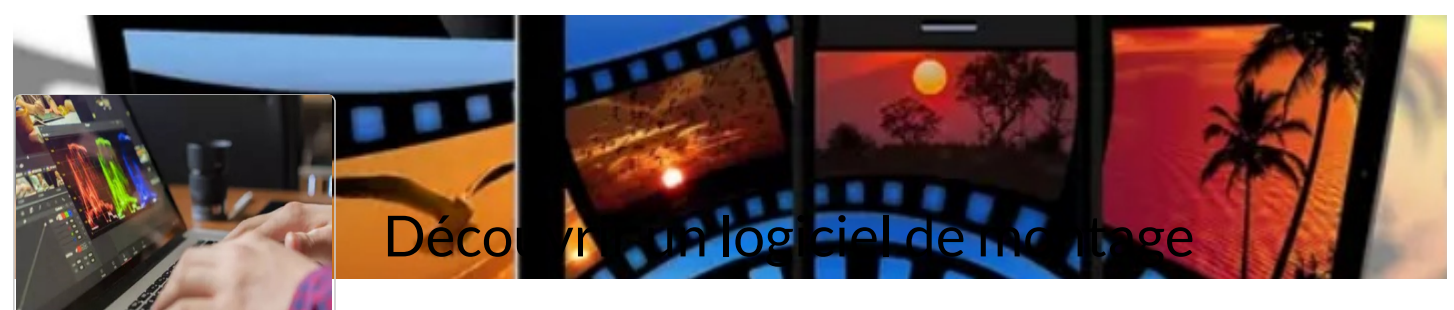

Vous retrouverez dans ce manuel des exercices de montage simple à réaliser.

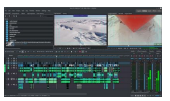

## Exercice de montage pour éducation à l'image

Comment aborder le langage audiovisuel par la pratique du montage ? Ce tutoriel décrit un exercice de montage simple à ré permet une discussion sur le sens des images et une prise en main du logiciel de montage Kdenlive.

Comment aborder le langage audiovisuel par la pratique du montage ? Ce tutoriel décrit un exercice de montage simple à réaliser, qui…

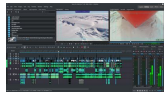

permet une discussion sur le sens des images et une prise en main du logiciel de montage Kdenlive. Ceci est une variante/co premier tutoriel du même nom, où nous rendions une image inquiétante. Nous allons ici prendre la même image et la faire ba le registre de l'humour.